Cloud SQL [\(https://cloud.google.com/sql/\)](https://cloud.google.com/sql/) Documentation [\(https://cloud.google.com/sql/docs/\)](https://cloud.google.com/sql/docs/) MySQL (https://cloud.google.com/sql/docs/mysql/) [Guides](https://cloud.google.com/sql/docs/mysql/)

# Instance access control

**MySQL** | PostgreSQL [\(https://cloud.google.com/sql/docs/postgres/instance-access-control\)](https://cloud.google.com/sql/docs/postgres/instance-access-control) | SQL Server [\(https://cloud.google.com/sql/docs/sqlserver/instance-access-control\)](https://cloud.google.com/sql/docs/sqlserver/instance-access-control)

This page discusses the two levels of access control for Cloud SQL instances. You must configure both levels of access control before you can manage your instance.

## Levels of access control

Configuring access control for an instance is about controlling who or what can access the instance. Access control occurs on two levels:

#### **Instance-level access**

Instance-level access authorizes access to your Cloud SQL instance from an application or client (running on App Engine or externally) or another Google Cloud service, such as Compute Engine.

#### **Database access**

Database access uses the MySQL Access Privilege System [\(https://dev.mysql.com/doc/refman/5.7/en/access-control.html\)](https://dev.mysql.com/doc/refman/5.7/en/access-control.html) to control which MySQL users have access to the data in your instance.

**Note:** For information about controlling who can *manage* your instance, see Project Access Control [\(https://cloud.google.com/sql/docs/project-access-control\).](https://cloud.google.com/sql/docs/project-access-control)

#### Instance-level access

How you configure instance-level access depends on where you are connecting from, and whether you are connecting to a First Generation or Second Generation instance:

**Note:** Second Generation is replacing First Generation; support for First Generation instances ends January 30, 2020. To upgrade a First Generation instance to Second Generation, see Upgrading a First Generation Instance to Second Generation [\(https://cloud.google.com/sql/docs/mysql/upgrade-2nd-gen\).](https://cloud.google.com/sql/docs/mysql/upgrade-2nd-gen)

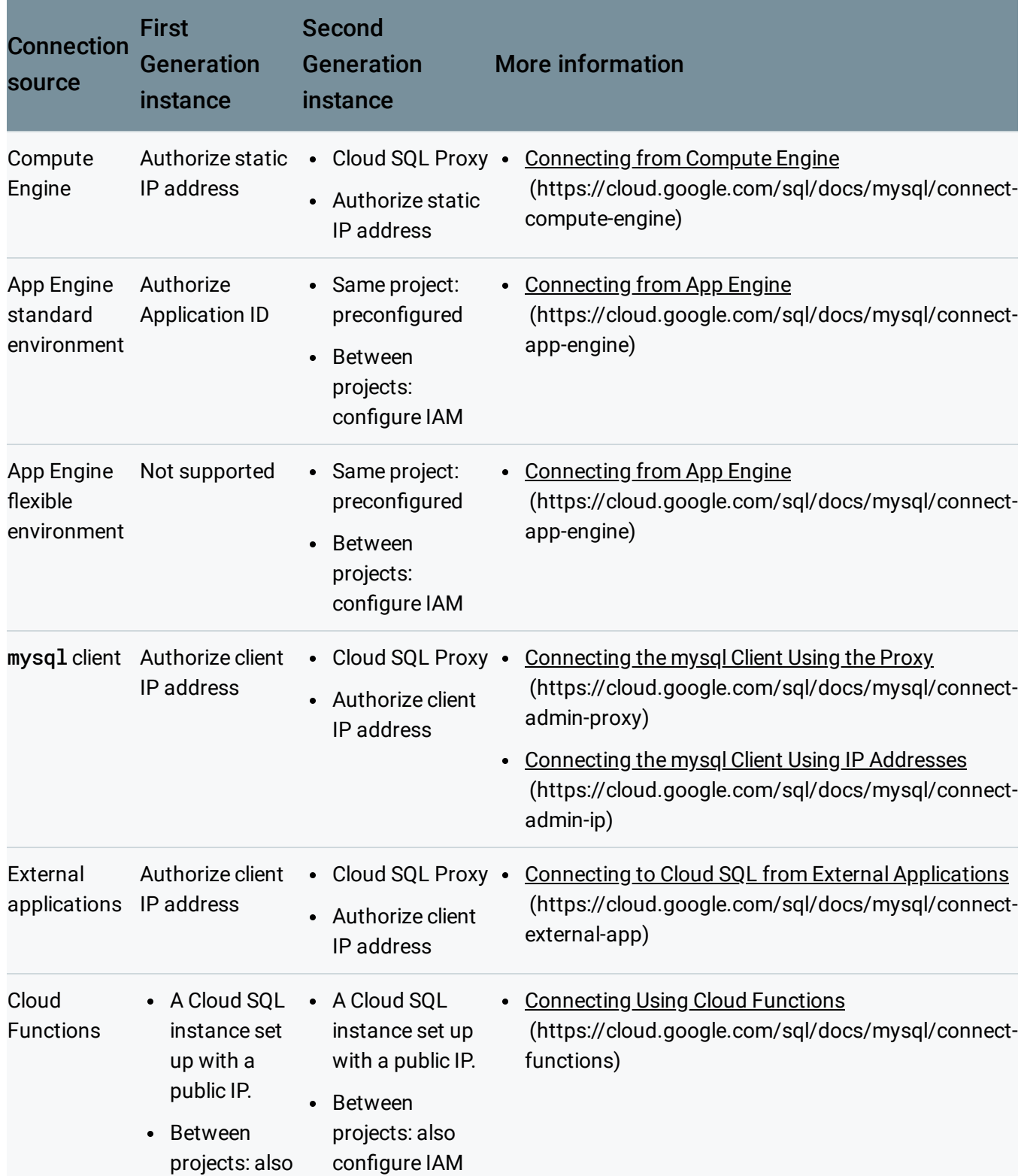

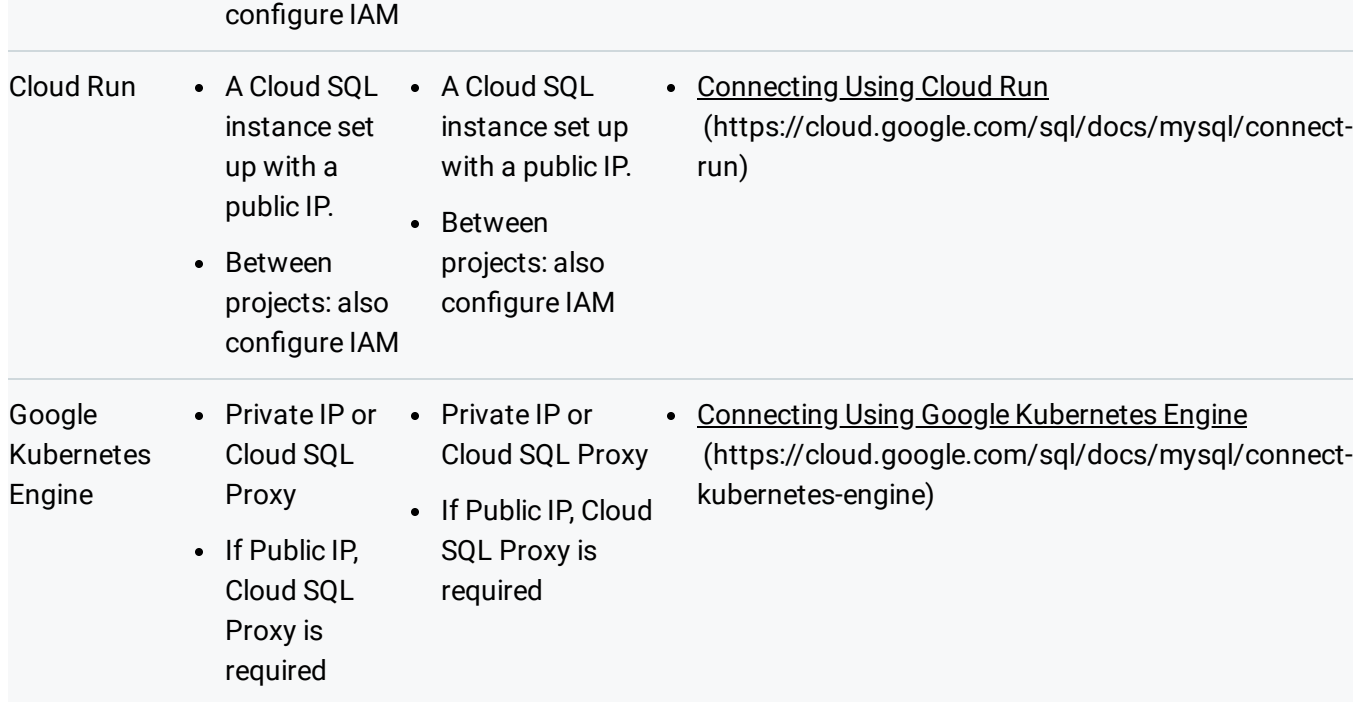

### Database access

After a connection to an instance has been negotiated, the user or application must log in to the database instance with a user account. You create and manage user accounts as part of managing your Cloud SQL instance.

You must set up the default user (root) when you create an instance, but you can also create more users to give you finer-grained control over access to your Cloud SQL instance. For more information, see MySQL Users [\(https://cloud.google.com/sql/docs/mysql/users\)](https://cloud.google.com/sql/docs/mysql/users) and Configuring the default user account [\(https://cloud.google.com/sql/docs/mysql/create-manage-users/#user-root\)](https://cloud.google.com/sql/docs/mysql/create-manage-users/#user-root).

**Note:** If you are authorizing access via IP addresses, you should use SSL and set a strong password for the default user and all users you create.

### What's next

• Learn more about how Cloud SQL works with MySQL users [\(https://cloud.google.com/sql/docs/mysql/users\)](https://cloud.google.com/sql/docs/mysql/users).

- Learn more about the MySQL Access Privilege System [\(https://dev.mysql.com/doc/refman/5.7/en/privilege-system.html\)](https://dev.mysql.com/doc/refman/5.7/en/privilege-system.html).
- Learn more about your options for connecting from an external application [\(https://cloud.google.com/sql/docs/mysql/external-connection-methods\)](https://cloud.google.com/sql/docs/mysql/external-connection-methods).
- Learn about controlling who can manage your Google Cloud Platform project [\(https://cloud.google.com/sql/docs/project-access-control\)](https://cloud.google.com/sql/docs/project-access-control).

Except as otherwise noted, the content of this page is licensed under the Creative Commons Attribution 4.0 License [\(https://creativecommons.org/licenses/by/4.0/\)](https://creativecommons.org/licenses/by/4.0/)*, and code samples are licensed under the Apache 2.0 License* [\(https://www.apache.org/licenses/LICENSE-2.0\)](https://www.apache.org/licenses/LICENSE-2.0)*. For details, see our Site Policies* [\(https://developers.google.com/terms/site-policies\)](https://developers.google.com/terms/site-policies)*. Java is a registered trademark of Oracle and/or its aliates.*

*Last updated December 17, 2019.*